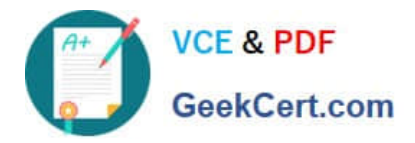

# **E20-670Q&As**

Networked Storage-CAS Installation/Troubleshooting Specialst

## **Pass EMC E20-670 Exam with 100% Guarantee**

Free Download Real Questions & Answers **PDF** and **VCE** file from:

**https://www.geekcert.com/e20-670.html**

100% Passing Guarantee 100% Money Back Assurance

Following Questions and Answers are all new published by EMC Official Exam Center

**C** Instant Download After Purchase **83 100% Money Back Guarantee** 

- 
- 365 Days Free Update
- 800,000+ Satisfied Customers

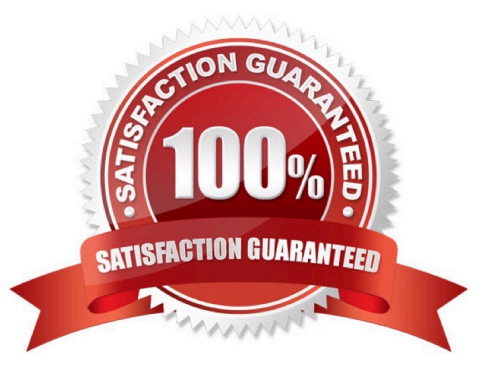

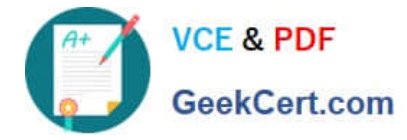

#### **QUESTION 1**

What is the proper way to shutdown an online Gen4 node?

- A. Push in the reset button
- B. Use front panel power button
- C. Pull AC line cords from the node
- D. Use Centera Viewer, then choose node list

Correct Answer: D

#### **QUESTION 2**

What type of clip is this:

"DQS5E527CBR7Kx66SB2O6GI0I3KG4113AV4DC50JDED1DDMCMOALE"?

- A. Cdf
- B. Blob
- C. C-clip
- D. Metadata

Correct Answer: B

#### **QUESTION 3**

Which login to CV allows you to create a profile, enable access control and grant proper rights?

- A. Root
- B. Admin
- C. emcservice
- D. Anonymous

Correct Answer: B

### **QUESTION 4**

If ConnectEMC fails to send email, how long will it retry?

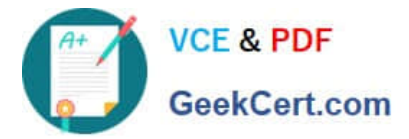

- A. 10 times within a 10 minute interval
- B. 10 times within a 20 minute interval
- C. 10 times within a 30 minute interval
- D. 10 times within a 35 minute interval

Correct Answer: C

#### **QUESTION 5**

What is Centera FileArchiver?

- A. CUA feature that enables data to be stored to either the Celerra or the Centera
- B. Policy engine appliance that moves data between the Celerra and the CUA platforms
- C. CUA feature that allows the CUA to move data from the Centera to other EMC platforms
- D. Policy engine appliance that moves data between the Celerra and the Centera platforms

Correct Answer: D

[E20-670 VCE Dumps](https://www.geekcert.com/e20-670.html) [E20-670 Study Guide](https://www.geekcert.com/e20-670.html) [E20-670 Braindumps](https://www.geekcert.com/e20-670.html)